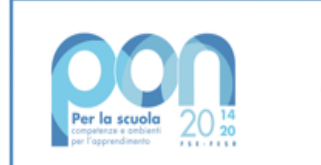

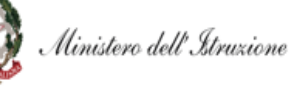

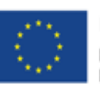

**UNIONE EUROPEA** Fondo sociale europeo Fondo europeo di sviluppo regionale

## ISTITUTO COMPRENSIVO PAGANICA Via del Rio 67100 PAGANICA (AQ) https://www.icpaganica.edu.it e-mail: [aqic84600q@istruzione.it](mailto:aqic84600q@istruzione.it) pec: [aqic84600q@pec.istruzione.it](mailto:aqic84600q@pec.istruzione.it) Cod. Fisc. 93105530666 Cod. Mecc. AQIC84600Q Codice Univoco: UFQDF5 Tel 0862 689583

ISTITUTO COMPRENSIVO - "PAGANICA"-L'AQUILA Prot. 0005669 del 09/05/2022 VI (Uscita)

Agli Atti (Fascicolo dedicato) Al Sito Web All'Albo

**OGGETTO: Capitolato tecnico e specifiche minime.** Fondi Strutturali Europei – Programma Operativo Nazionale "Per la scuola, competenze e ambienti per l'apprendimento" 2014-2020. Asse II - Infrastrutture per l'istruzione – Fondo Europeo di Sviluppo Regionale (FESR) – REACT EU. Asse V – Priorità d'investimento: 13i – (FESR) "Promuovere il superamento degli effetti della crisi nel contesto della pandemia di COVID-19 e delle sue conseguenze sociali e preparare una ripresa verde, digitale e resiliente dell'economia" – Obiettivo specifico 13.1: Facilitare una ripresa verde, digitale e resiliente dell'economia – Azione 13.1.2 "Digital Board: trasformazione digitale nella didattica e nell'organizzazione"– Avviso pubblico prot.n.28966 del 6 settembre 2021 per la trasformazione digitale nella didattica e nell'organizzazione.

**PROGETTO:** Dotazione di attrezzature per la trasformazione digitale della didattica dell'organizzazione scolastica

**Codice Progetto 13.1.2A-FESRPON-AB -2021-57 CUP: B19J21015810006 CIG: ZA5360BD87**

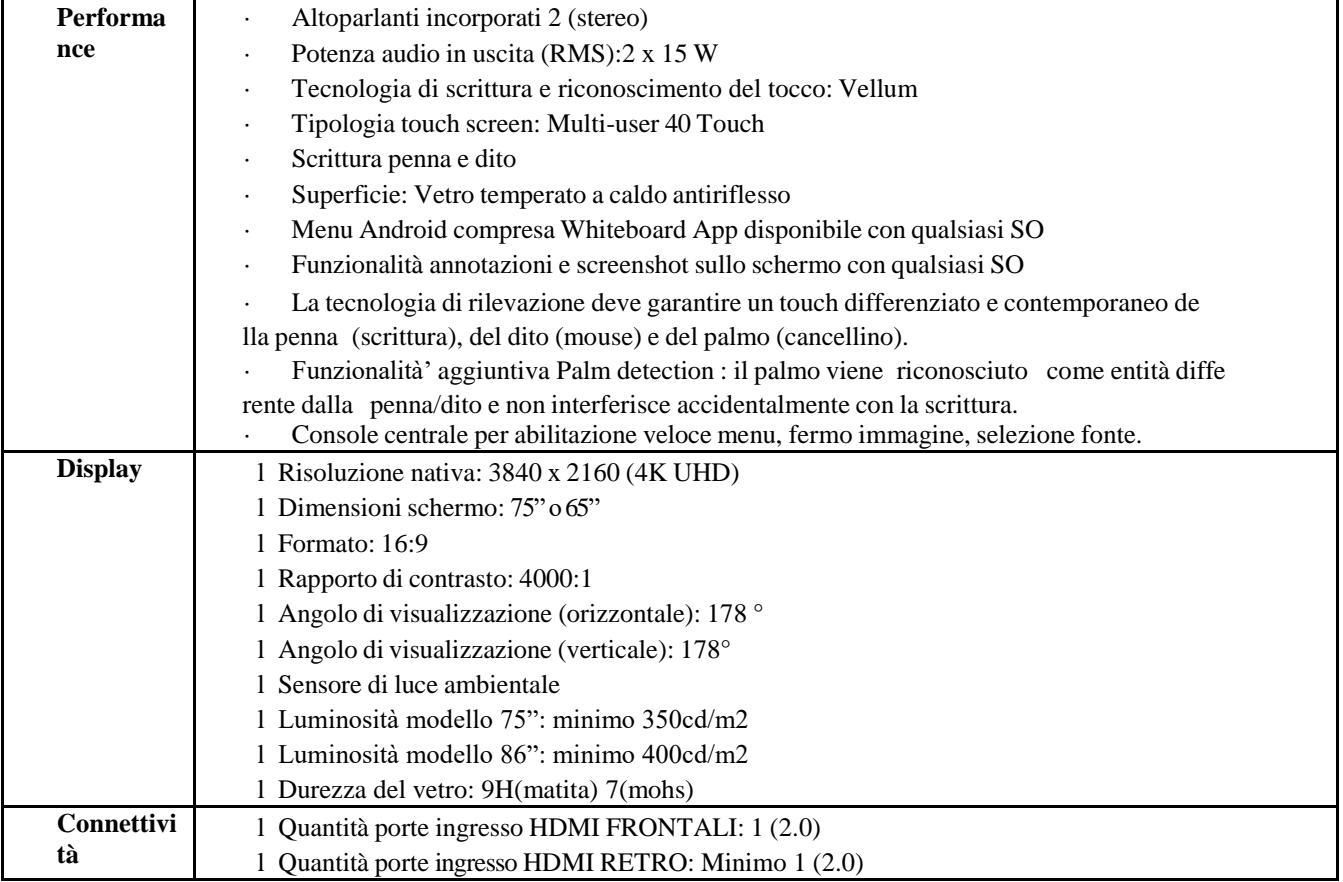

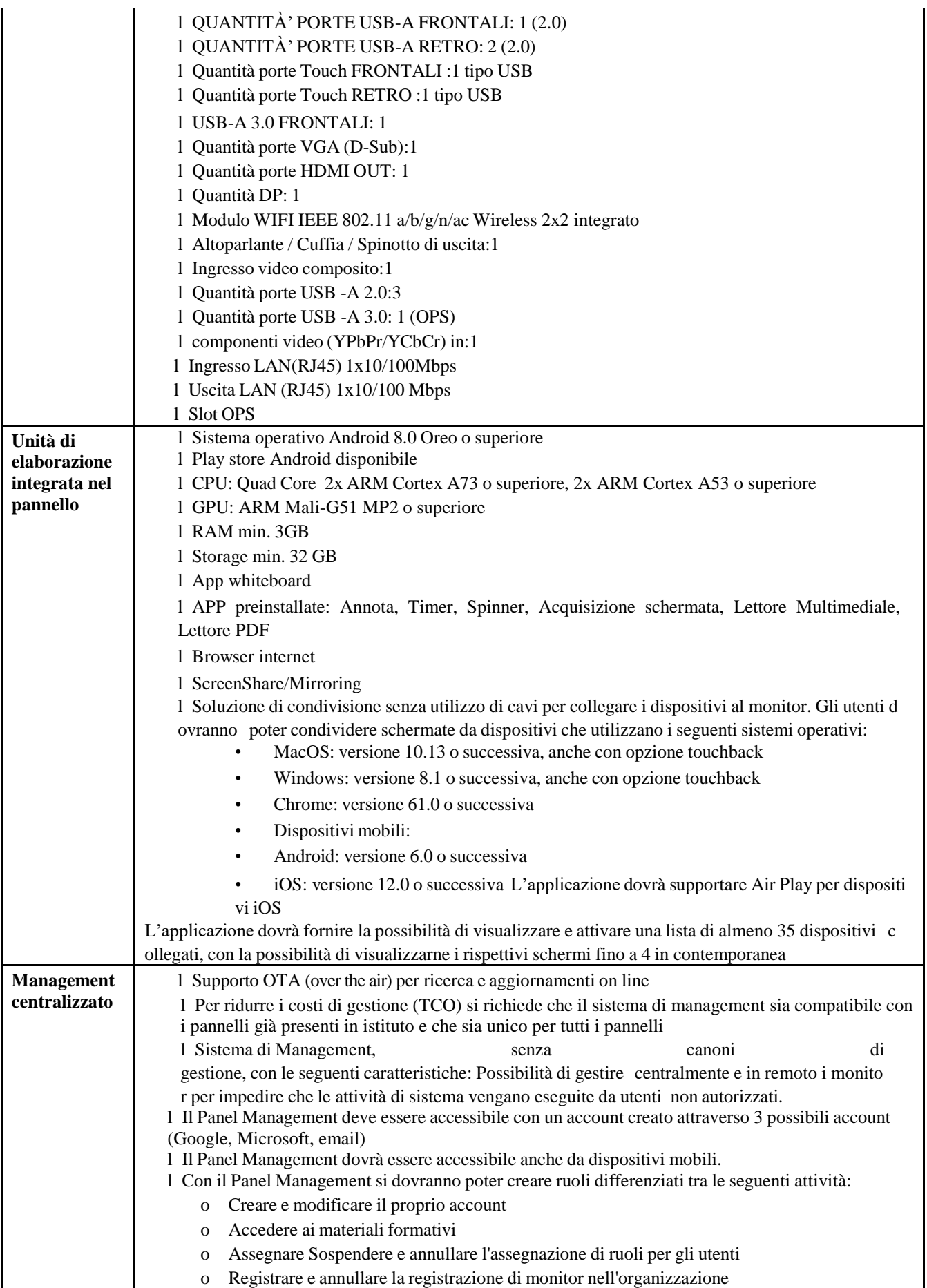

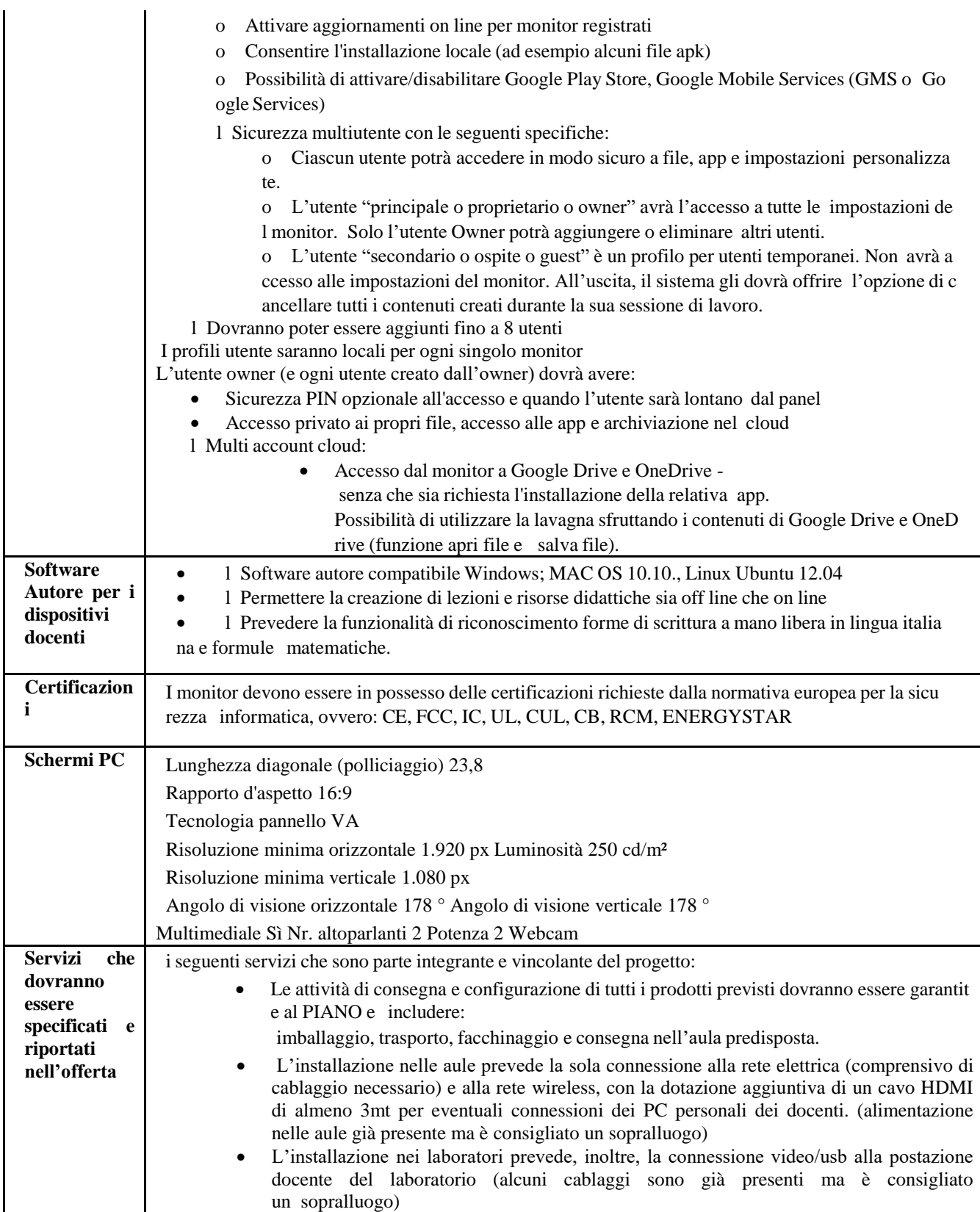

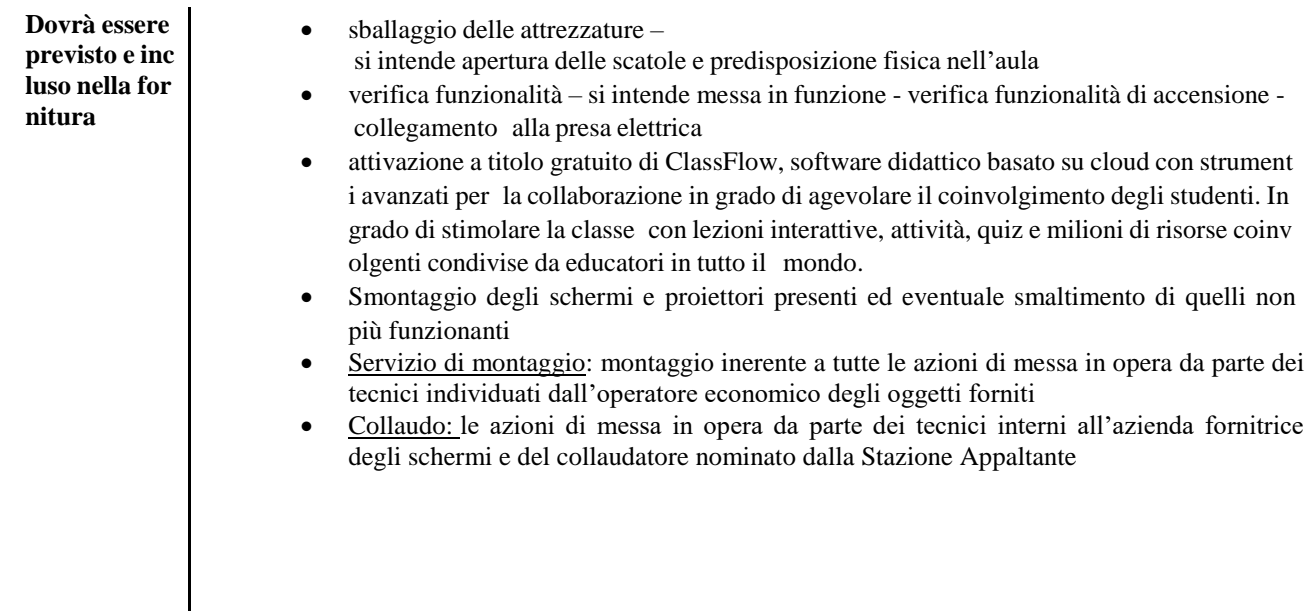

## **IL DIRIGENTE SCOLASTICO**

Dott. Giovanna Caratozzolo

 (Documento firmato digitalmente ai sensi del Codice dell'Amministrazione Digitale e normativa connessa)